## Gaming, Gamification, + DH (feat. Twine!)

Robin Camille Davis • @robincamille

Emerging Tech & Online Learning Librarian at John Jay College of Criminal Justice, CUNY

November 6, 2017 • Pratt Institute ASIS&T Student Chapter / NYCDH Slides online at <u>jiay.cc/prattgame</u>

### Where I'm coming from...

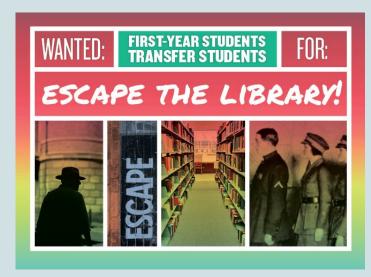

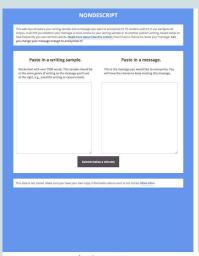

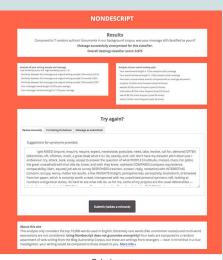

Input screen

Output screen

#### Research help

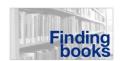

- How to find a book in the Library
- · Guide to finding books
- Requesting books from other CUNY libraries
- Help with ebooks

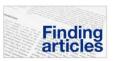

- Finding articles (OneSearch)
- Finding articles (general)
- Guide to finding articles
- Troubleshooting problems

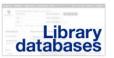

- From question to keywords
- OneSearch tips
- Guide to using a database
- Searching tips
- Help for EBSCO databases, LexisNexis, and PsycINFO

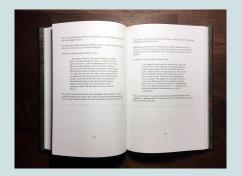

### **Gamification is...**

The process of game-thinking and game mechanics to engage users and solve problems

Gamification by Design (2012), Gabe Zichermann and Christopher Cunningham

Something in the real world with a gameful or playful layer on top (e.g., a class syllabus)... As distinct from gaming and game-based learning (e.g., playing Carmen Sandiego)

Paraphrased from CUNY Games festival 2014, Scott Nicholson (bgnlab.ca)

### Exploitationware

Ian Bogost, "Gamification is Bullshit" 2011 blog post (link)

## Game design

Motivation + rewards = "the sweet spot"

"flow"

"being in the zone"

(prolonged engagement)

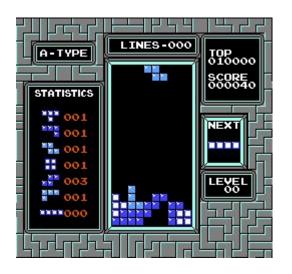

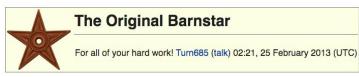

### **Rewards (SAPS)**

**Status** Leaderboards, badges

Access Unlock a VIP reward

**Power** Extra powers

**Stuff** 10th coffee is free

Gamification by Design (2012)

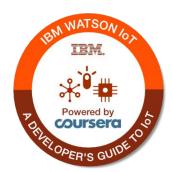

|                     | Stack Overflow Q&A for professional and enthusiast programmers (7,978,448 total users) |           | Nov 5, 2017 - Nov 5, 2017<br>• prev week |                  |                 |
|---------------------|----------------------------------------------------------------------------------------|-----------|------------------------------------------|------------------|-----------------|
| Type to find users: |                                                                                        |           | Sort by: Week Rank                       |                  |                 |
|                     | Jon Heller                                                                             | #1        | +232                                     | 21,659           | 505             |
| 0                   | member for: 7 years, 3 months                                                          | week rank | change                                   | total reputation | week reputation |
|                     | Gordon Linoff                                                                          | #2        | -1                                       | 604.271          | 440             |
|                     | ●23 ●207 ●300<br>member for: 5 years, 10 months                                        | week rank | change                                   | total reputation | week reputation |
| delte               | COLDSPEED                                                                              | #3        | +24                                      | 44,931           | 430             |
|                     | 9 @43 @80<br>member for: 2 years, 5 months                                             | week rank | change                                   | total reputation | week reputation |
|                     | Tarun Lalwani                                                                          | #4        | +1                                       | 21,842           | 415             |
|                     | ●2 ■8 ●27<br>member for: 4 years, 1 month                                              | week rank | change                                   | total reputation | week reputation |

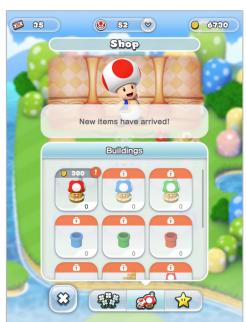

### **Gamification + education**

Open Badges from Mozilla openbadges.org

Nanodegrees <u>udacity.com/nanodegree</u>

And also... Every degree and syllabus

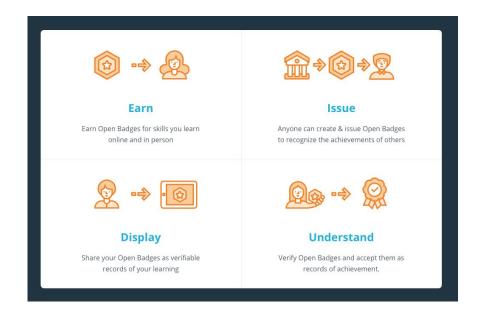

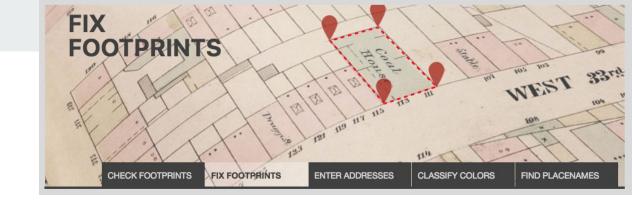

### Games + DH

### Games as texts

- Game studies, platform studies, literary studies
- Examples: <u>Preserving Virtual Worlds</u>, <u>MIT Platform Studies series</u>

### Data as game components

- Crowdsourcing information
- Example: <u>buildinginspector.nypl.org</u>

### • E-lit

- Hypertext
- Example: <u>depressionquest.com</u>

# Twine twinery.org

Open-source software for creating nonlinear stories, exported in HTML

### **Nonlinear stories**

"Choose your own adventure"

"Chooseable path"

Skip, loop, reverse, traverse the story

Great Twine example: birdland.camp

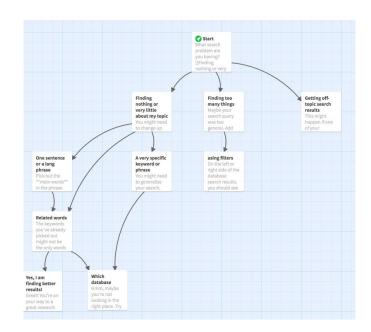

## **Uses for Twine**

- Interactive creative fiction
  - o <u>Interactive Fiction Database</u>
- Choose-your-own-adventure game
  - o <u>Birdland.camp</u>
- Step-by-step tutorials
  - o <u>Library example</u> from Miriam Posner
- ???

## Try it yourself!

Open up twinery.org

Click the **Use it online** link, upper right

Click Skip

Click **+Story** on the right

## Harlowe markup style basics

```
[[Link to another page]] ← if the link name doesn't already exist, one will be created
[[preferred link name|Link to another page]]

**bold** or ''bold''

*italic* or //italics//

* list
* list
<a href="#">some HTML is okay</a></a>
```

## **Export your HTML**

Select **Publish to File** (bottom nav bar)

Send the .html file to me at <u>RDVS18@gmail.com</u> so I can import it into my browser Twine to show everyone

## Web app vs. downloaded app?

- The web app
  - is easiest to start using
  - o stores data in your browser cache, so clearing your cache would delete your story.
  - o lets you download the finished HTML product with the Publish to File option
- The downloadable software
  - stores data locally, so no worries about accidental deletion
  - o is otherwise exactly the same

### Interested in games & gamification?

Attend the **CUNY Games Conference** in January 2018

### Interested in e-lit?

Explore the Electronic Literature Organization (ELO)

Follow Dene Grigar, ELO President and champion of saving/documenting e-lit

Check out NaNoGenMo (and Darius Kazemi) this month!

## Thanks!

Robin Camille Davis

@robincamille